# **HUGECTR –** 端到端点击率预估训练 解决方案介绍(一)

15 Nov 2019

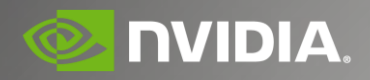

### **AGENDA**

Click-Through Rate Prediction

Challenges in CTR Training

HugeCTR Introduction

#### **CLICK-THROUGH RATE PREDICTION**

## **WHAT IS CTR**

**Wikipedia:**

**"Click-through rate** (**CTR**) is the ratio of users who click on a specific link to the number of total users who view a page, email, or advertisement."

Relatives:

Data Mining, Learning to Rank, NLP, CV

#### **APPLICATIONS** Search Advertising

Recommend based on input query && advs && user information

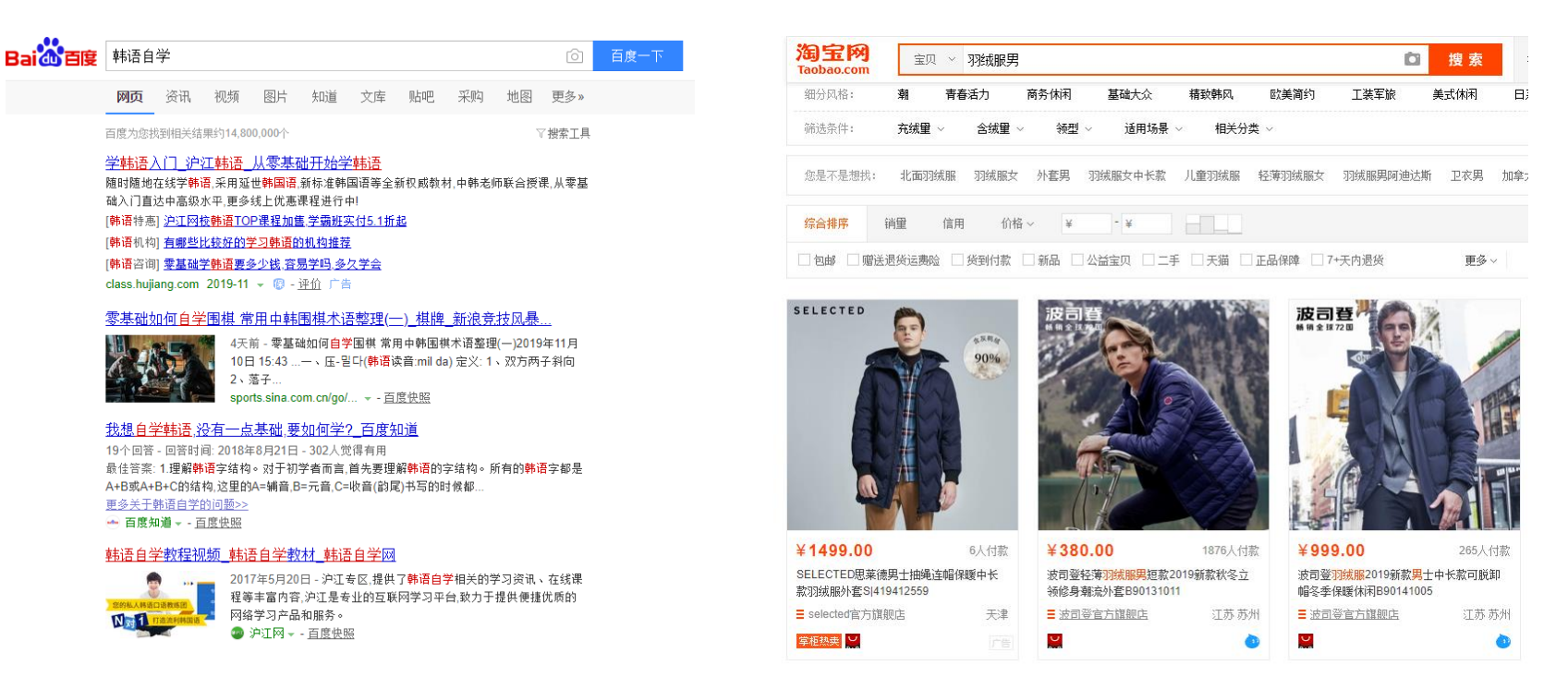

#### **APPLICATIONS** Recommended Ads

Recommend based on advs && user information

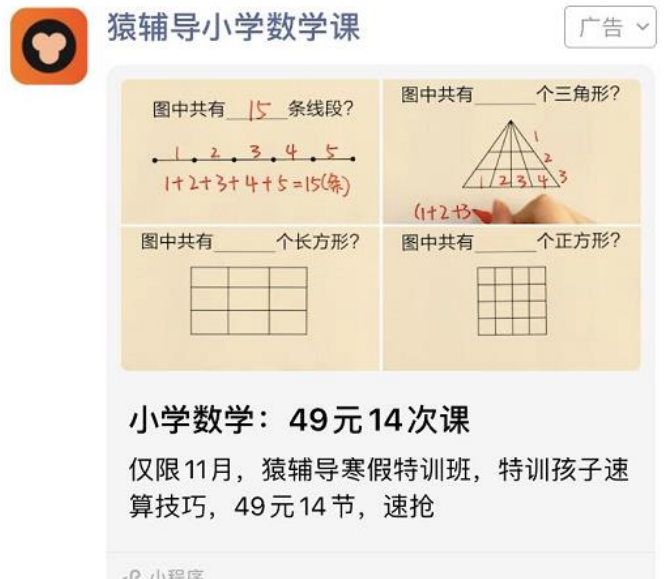

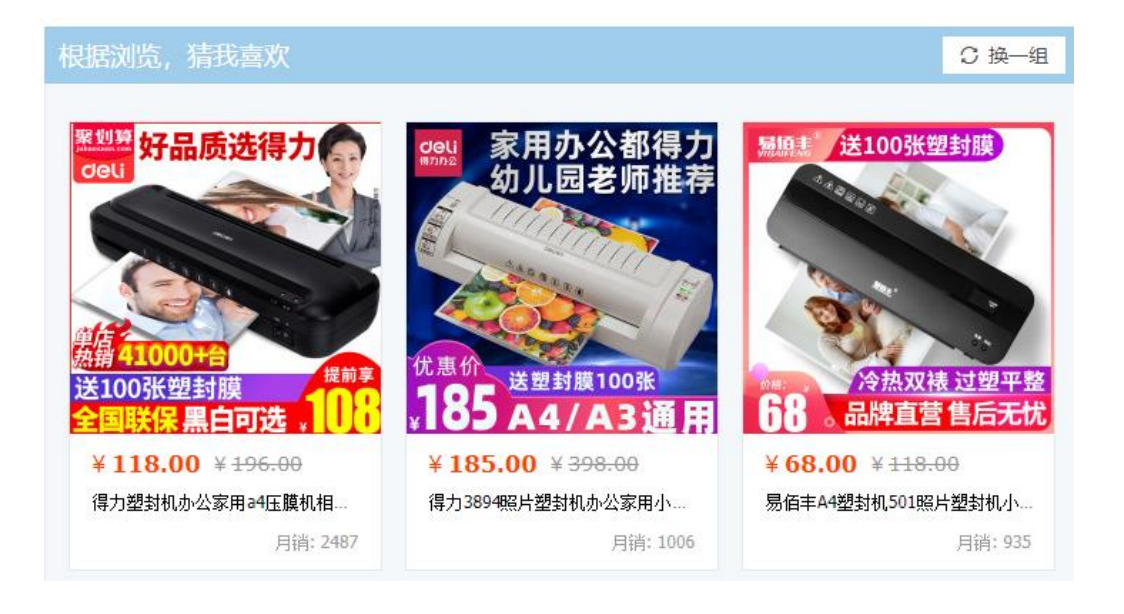

SP 小程序

#### **APPLICATIONS Content Recommendation: UGC**

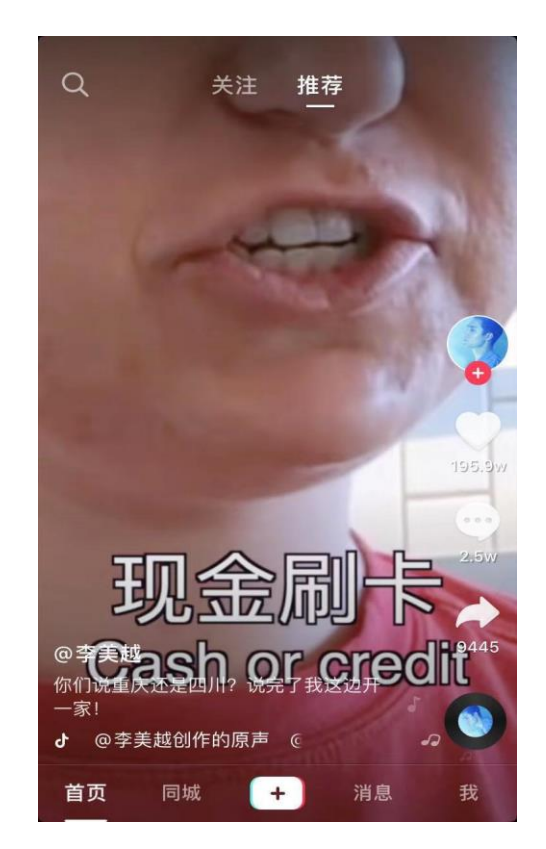

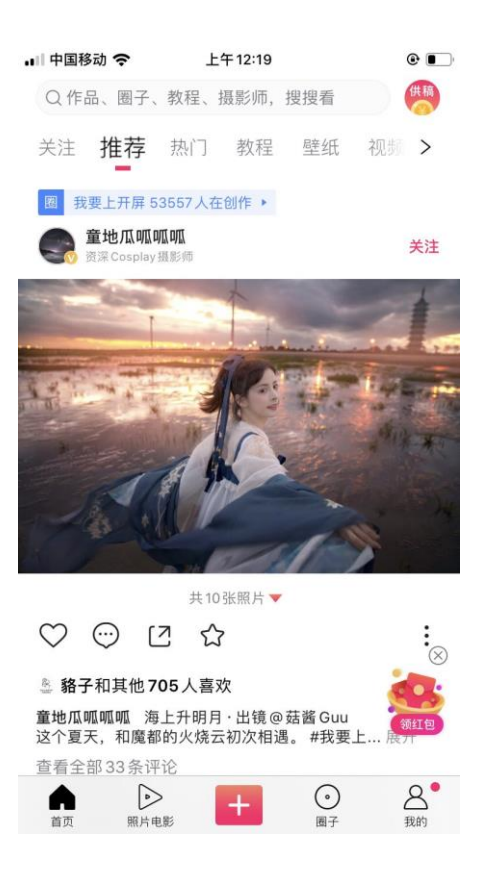

## **APPLICATIONS**

#### **Content Recommendation: PGC**

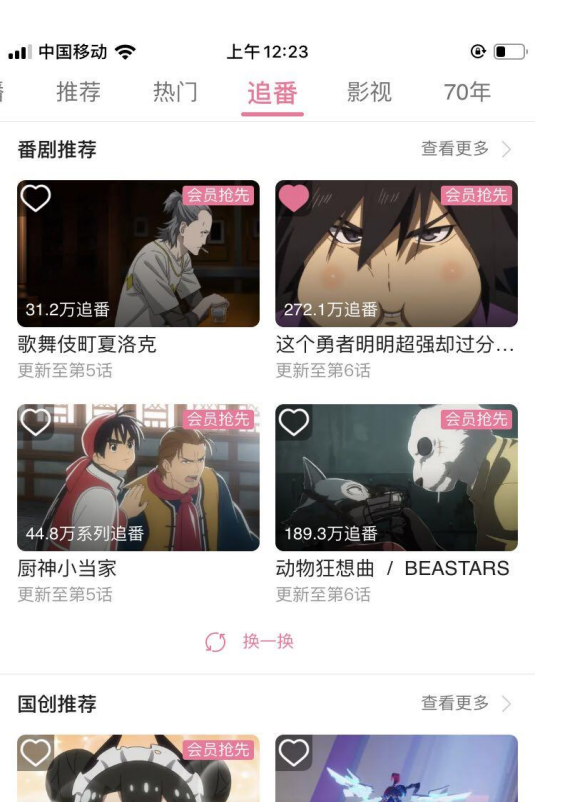

156.5万系列追番

凹凸世界 第二季

 $[\overline{11}]$ 

会员购

百

我的

 $\n <sup>②</sup>\n$ 

动态

16.7万系列谁

旬

首页

少女前线 人形小剧场

8

频道

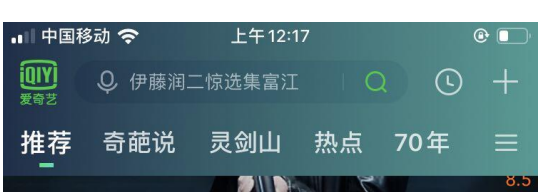

犯罪现场 古天乐持枪扫街

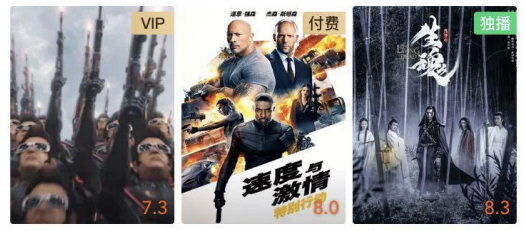

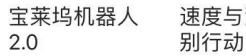

速度与激情: 特 陈情令之生魂

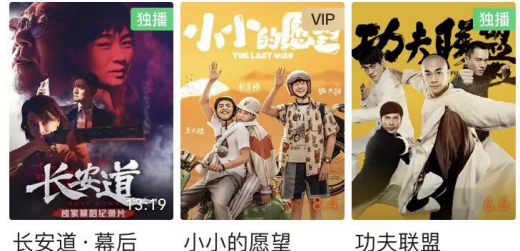

长安道・幕后 小小的愿望

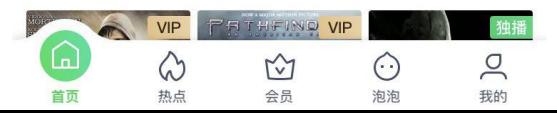

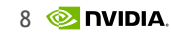

## **SEARCH ADVERTISING DISTRIBUTION SYSTEM**

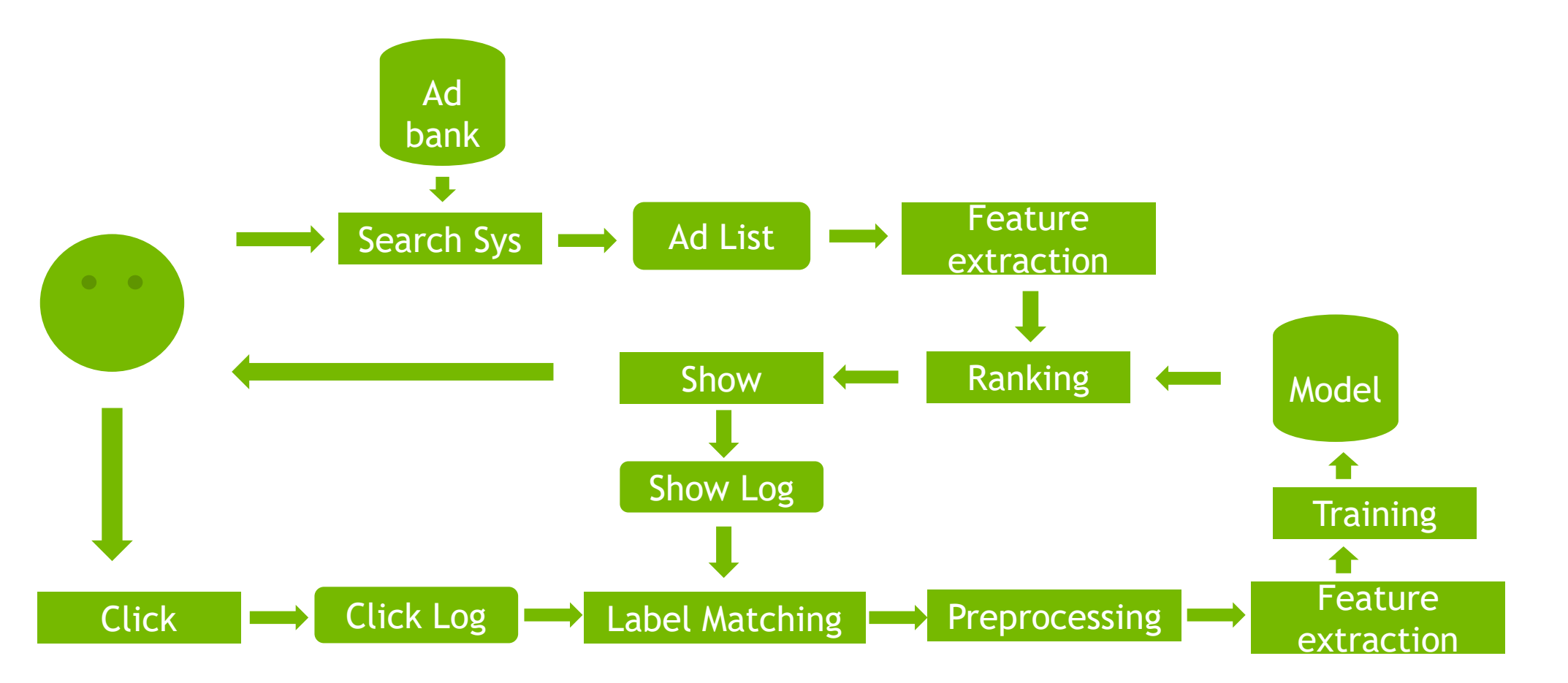

<https://www.cnblogs.com/futurehau/p/6181008.html>

### **SEARCH ADVERTISING DISTRIBUTION SYSTEM**

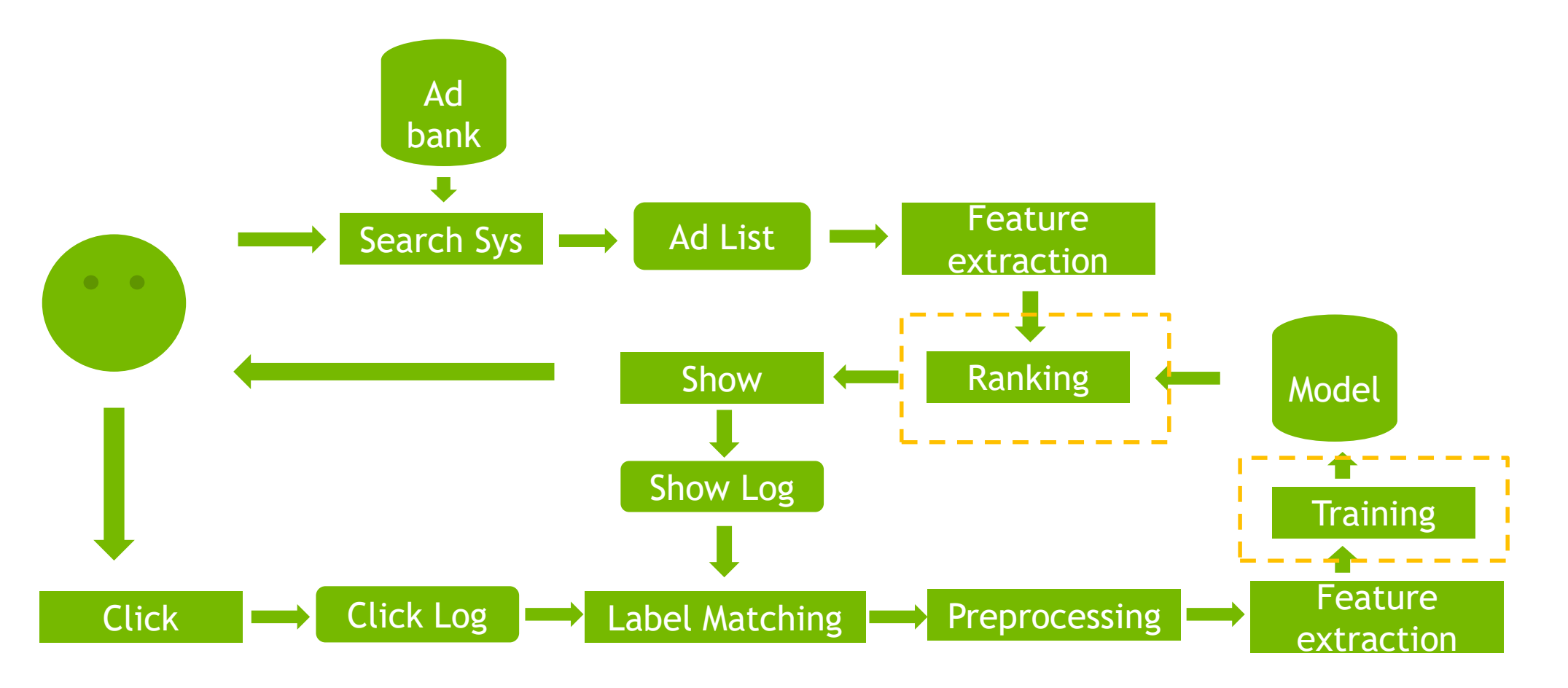

### **TWO STAGES RANKING**

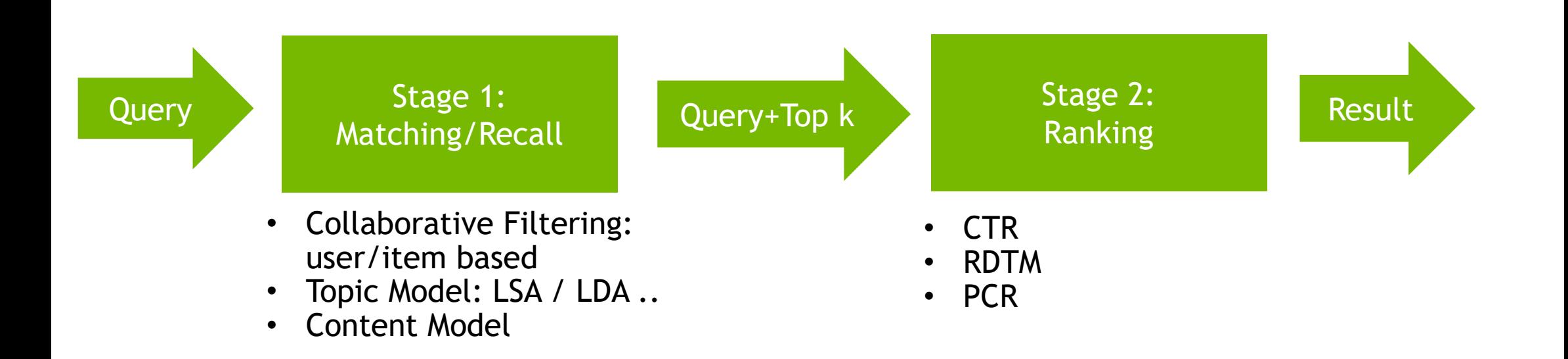

### **CTR INFERENCE WORKFLOW**

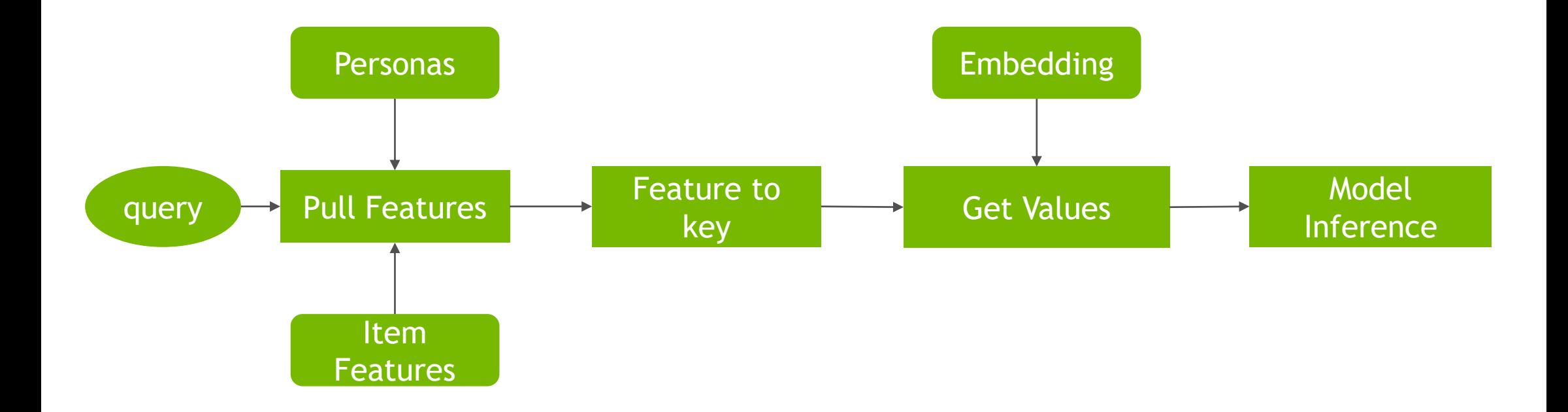

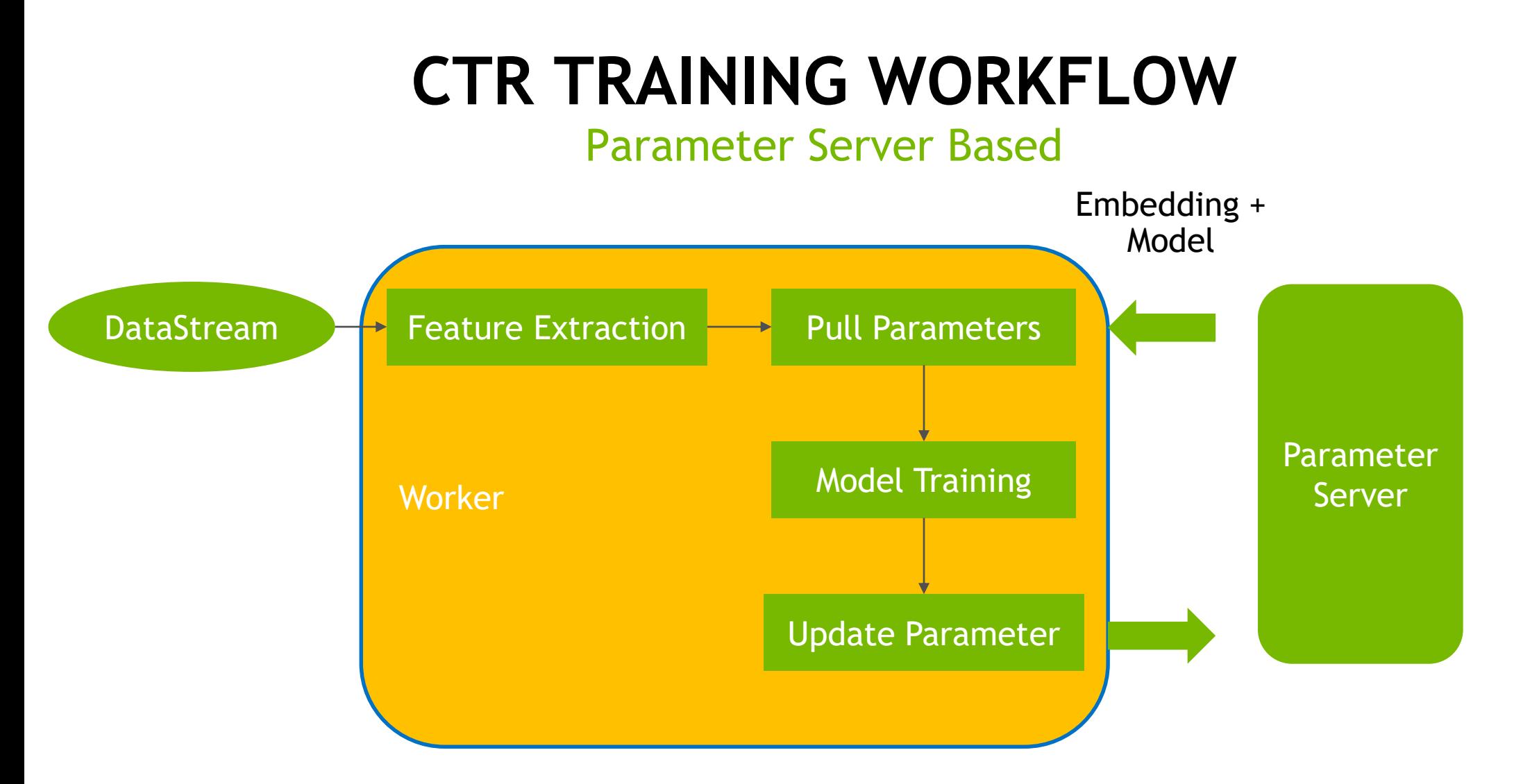

## **MODEL**

Without DNN: Logistic Regression / Factor Machine

With DNN: Embedding+MLP / Wide Deep Learning / DeepFM / DCN / DIN / DIEN

#### **CHALLENGES IN CTR TRAINING**

## **EMBEDDING + MLP**

Standard Network

Large Embedding table: E\_MEM = GBs to TBs

Small FC layers:

FC\_MEM = #Layers \* 100s \* 100s (Suppose 5\*500\*500\*4B = 5MB

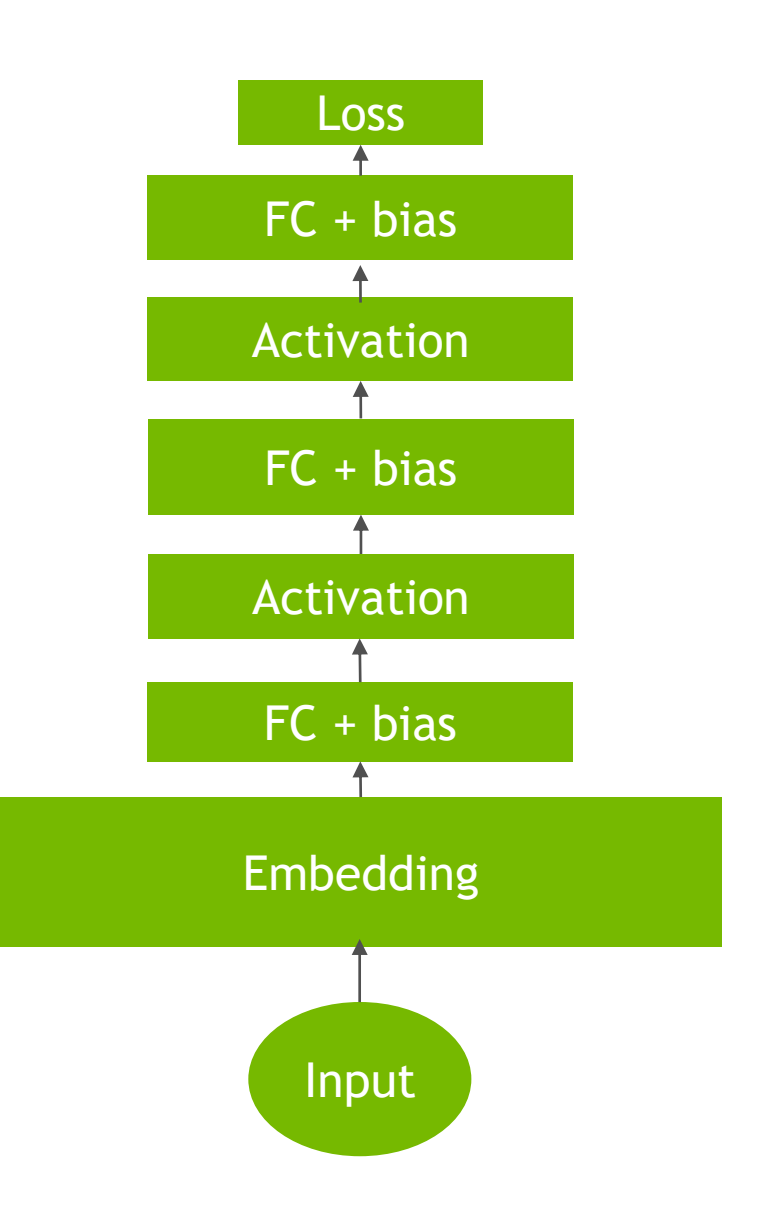

#### **CTR SOLUTION** CPU

- ▶ 100 Nodes, connected with Ethernet (1.25-1.8GB/s)
- ▶ Each forward/backward exchange whole the dense model ~10MB per node: 5.6ms\*
- $\triangleright$  Compute time =  $\sim$ 2ms (BS=2000)
- $\triangleright$  Overall time = compute + data exchange = 7.6ms

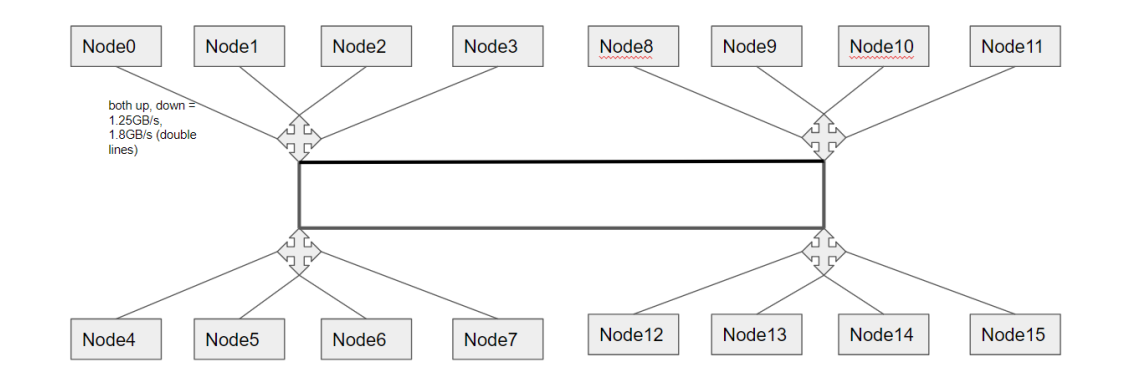

\* Suppose 1.8GB/s Ethernet and CPU with 6TFlops per node

#### **CTR SOLUTION** CPU

- ▶ 100 Nodes, connected with Ethernet (1.25-1.8GB/s)
- ▶ Each forward/backward exchange whole the dense model ~10MB per node: 5.6ms
- $\triangleright$  Compute time =  $\sim$ 2ms (BS=2000)
- $\triangleright$  Overall time = compute + data exchange = 7.6ms

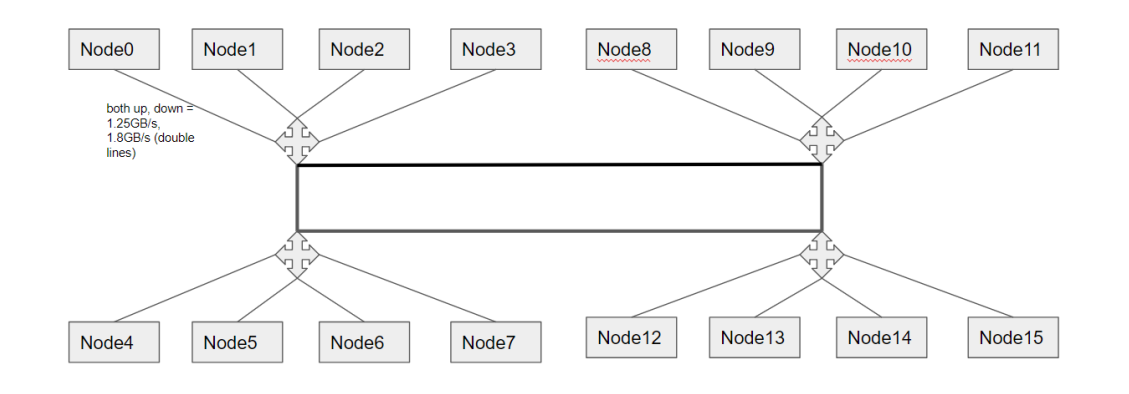

# Bottle Neck is Network

#### **CTR SOLUTION** Single GPU Node

▶ Single Node

- Within GPU server: model  $\mathbb{R}^3$ exchange is >83x faster (0.067ms)
- ► Compute Time: 6ms (batchsize=2x10^5)
- $\triangleright$  Total Time = 6ms (1.26x 100 CPU Nodes)

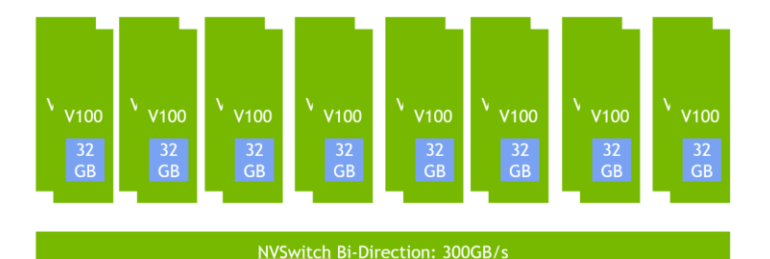

#### **CTR SOLUTION** Single GPU Node

▶ Single Node

- Within GPU server: model  $\mathbb{R}^2$ exchange is >83x faster (0.067ms)
- Compute Time: 6ms  $\left\Vert \cdot\right\Vert$ (batchsize=2x10^5)
- $\triangleright$  Total Time = 6ms (1.26x 100 CPU Nodes)

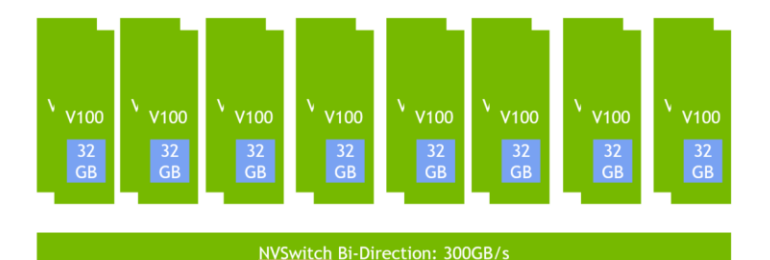

# Bottle Neck is Compute

#### **CTR SOLUTION** Multi GPU Nodes

#### Multi Node

- Within GPU server: model exchange is 27.8x faster than CPU
- ► Compute Time: 6ms/#Node (batchsize=2x10^5/#Node)
- $\triangleright$  Total Time = 6ms/#Node + 0.2ms (linear scale if Nodes < 10)

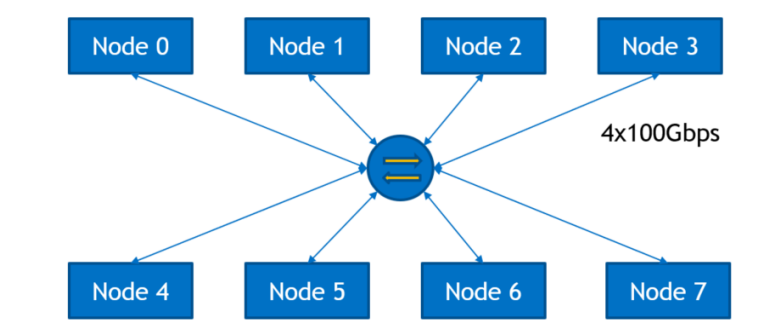

## **CHALLENGES FOR GPU SOLUTION**

Streaming Training: Dynamic Hashtable Insertion

Very big hashtable (GBs~TBs)

Large data I/O for data reading

Very shallow networks (3~20 layers)

Not a typical DNN training can be handled by current frameworks like pytorch **TensorFlow** 

## **CHALLENGES FOR GPU SOLUTION**

Challenges:

- $\triangleright$  Streaming Training: Dynamic Hashtable Insertion
- Very big hashtable (GBs~TBs)
- ► Large data I/O for data reading
- Very shallow networks (3~20 layers)

#### HugeCTR:

- Flexible GPU Hashtable
- Multi-Node training
- ► Efficient Three Stage Pipeline

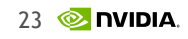

### **HUGECTR INTRODUCTION**

## **WHAT IS HUGECTR**

HugeCTR is a high efficiency GPU framework designed for Click-Through-Rate (CTR) estimating training.

Key Features in 2.0:

- GPU Hashtable and dynamic insertion
- Multi-node training and enabling very large embedding
- Mixed precision training

### **HOW HUGECTR HELP**

- 1. Prototype: Showing performance and possibility on GPUs. (v1.0)
- 2. Reference Design: Developers and NV can work together to modify HugeCTR according to the specific requirements (v2.0 current stage)
- 3. Framework: Developers can train their model easily on HugeCTR (v3.0)

#### **NETWORK SUPPORTED** Embedding + MLP

Multi slot embedding: Sum / Mean

Layers: Concat / Fully Connected / Relu / BatchNorm / elu

Optimizer: Adam/ Momentum SGD/ Nesterov

Loss: CrossEngtropy/ BinaryCrossEntropy

\* Supporting multiple labels and each label will have a unique weight

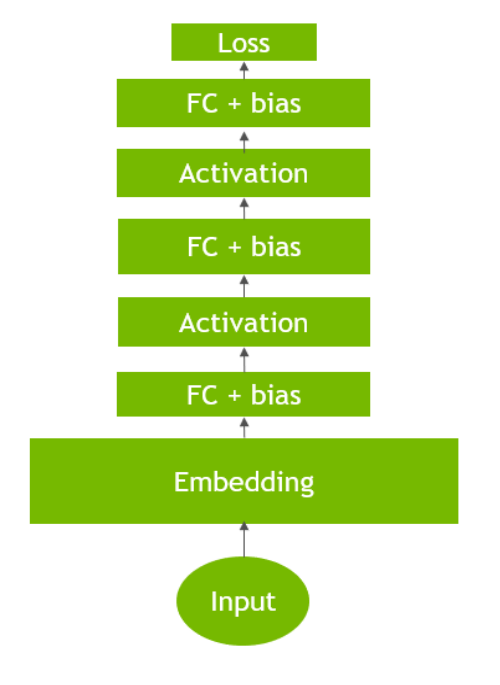

## **NETWORK SUPPORTED**

#### Sparse Model

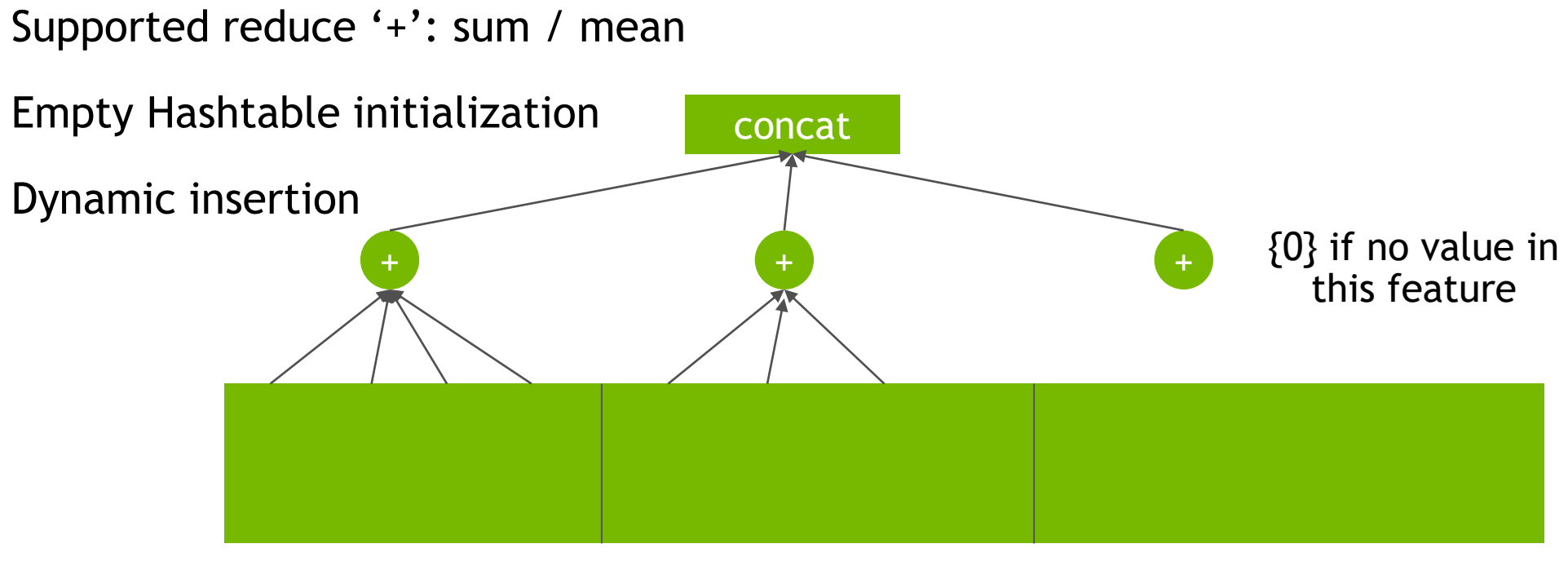

5, 48, 90, 21 6,24,52

## **PERFORMANCE**

Good Scalability

#### NCCL 2.0

Three stages pipeline:

- reading from file
- host to device data transaction (inter / intra nodes)
- GPU training

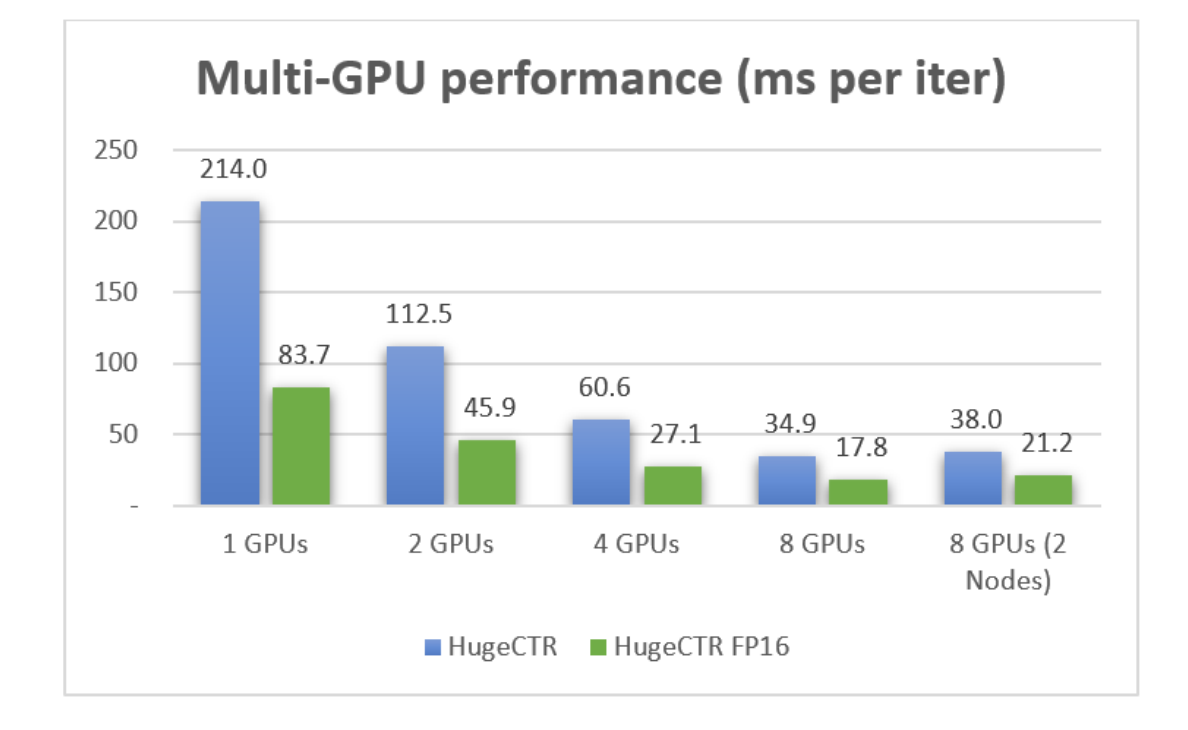

## **PERFORMANCE**

**TensorFlow** 

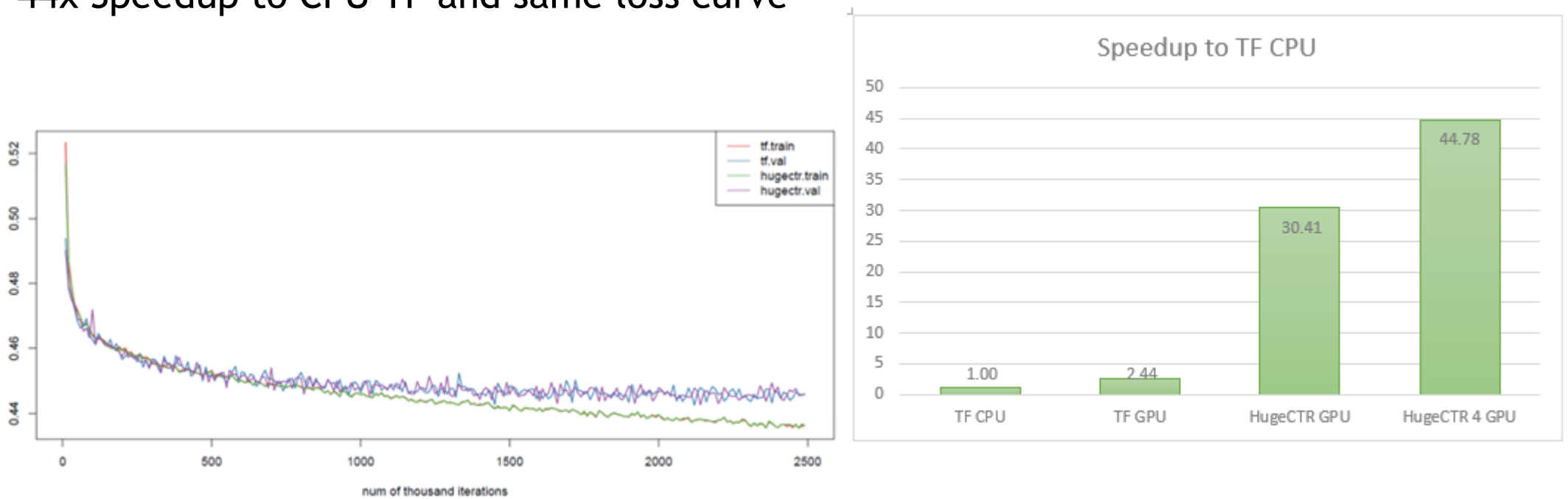

44x Speedup to CPU TF and same loss curve

Embedding Vector: 64/ Layers: 4 / MLP Output: 200 / Table Number: 1

## **PERFORMANCE**

#### Pytorch DLRM

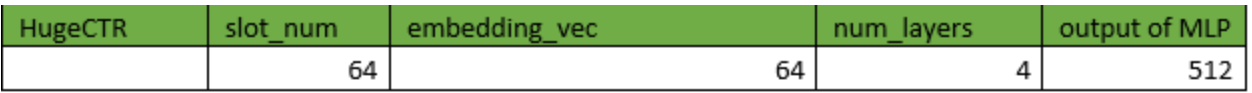

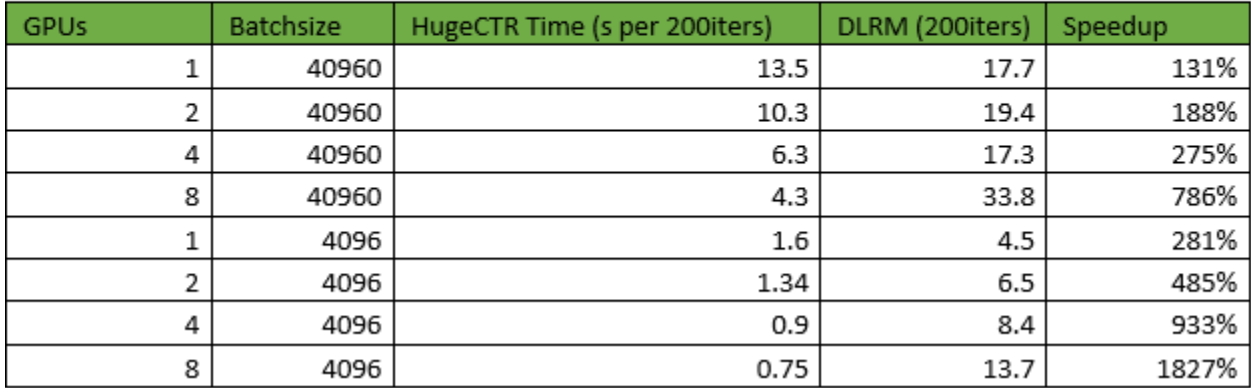

Embedding Vector: 64 / Layers: 4 / MLP Output: 512 / Table number: 64

## **SYSTEM**

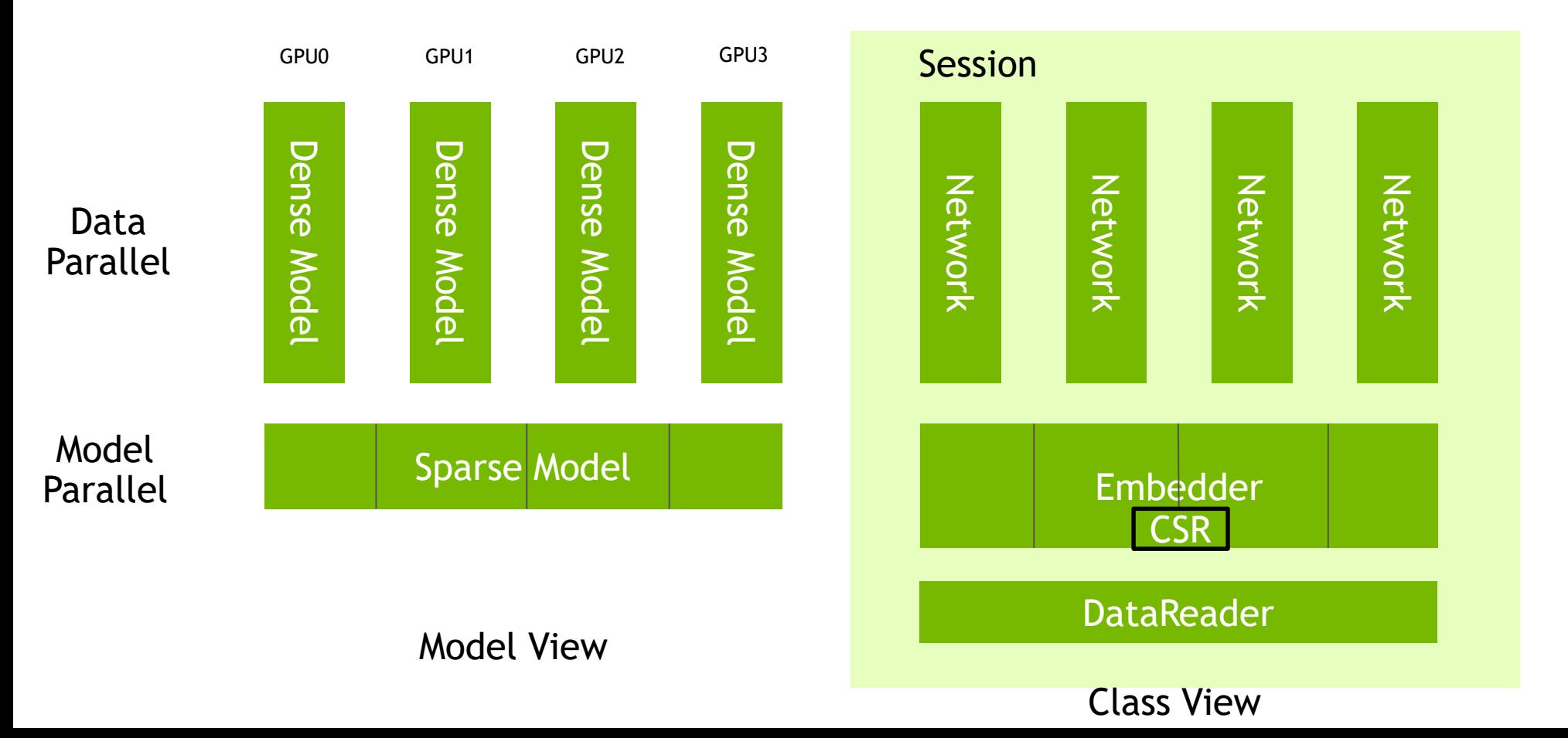

# **HOW TO USE**

#### A Simplified Framework For Ranking or Retrieval

Weight initialization: generate a file with initialized weight according to the name in config file

\$ huge\_ctr –-init config.json

Training:

\$ huge\_ctr –-train config.json

All the network, solver and dataset is configured under config.json

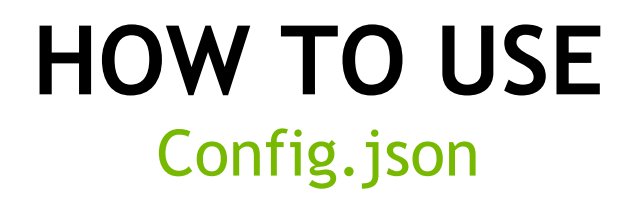

Configuration file is in json format, and has four parts:

Solver

Optimizer

Data

Network

```
"solver": {
  "Ir policy": "fixed",
 "display": 200,
  "max iter": 50000,
  "gpu": [0], [0],
  "batchsize": 40960,
 "snapshot": 10000,
 "snapshot prefix": "./",
 "eval interval": 1000,
 "eval batches": 100,
 "model file": "./criteo.model"
\},
```

```
"optimizer": {
  "type": "Adam",
  "adam hparam": {
   "alpha": 0.005,
   "beta1": 0.9,
   "beta2": 0.999,
   "epsilon": 0.000001
\},
```

```
"data": f"source": "./file list.txt",
 "eval source": "./file list test.txt",
 "max feature num per sample": 100,
 "label dim": 1,
 "slot num": 1
\},
```

```
"layers": [
   "name": "sparse embedding1",
   "type": "SparseEmbeddingHash",
   "top": "sparse embedding1",
   "sparse embedding hparam": {
     "vocabulary size": 1603616,
     "load factor": 0.75,
     "slot num":10,
     "embedding vec size": 64,
     "combiner" : 0\},
   "name": "concat1",
   "type": "Concat",
   "bottom": "sparse embedding1",
   "top": "concat1"
 \},
   "name": "fcl",
   "type": "InnerProduct",
   "bottom": "concat1",
   "top": "fcl",
    "fc param": {
     "num output": 200
 \},
   "name": "relu1",
   "type": "ReLU",
   "bottom": "fc1",
   "top": "relul"
```
#### **HOW TO USE** Dataset

Dataset contains two kinds of files:

- 1. File list: includes the number of files and file name list with text format. A file name could be either of a relative address or absolute address. The file names are separated with '\n'
- 2. Data files: includes a bunch of files with binary format.

#### **HOW TO USE** Data File

#### Training Set Format (RAW data with header):

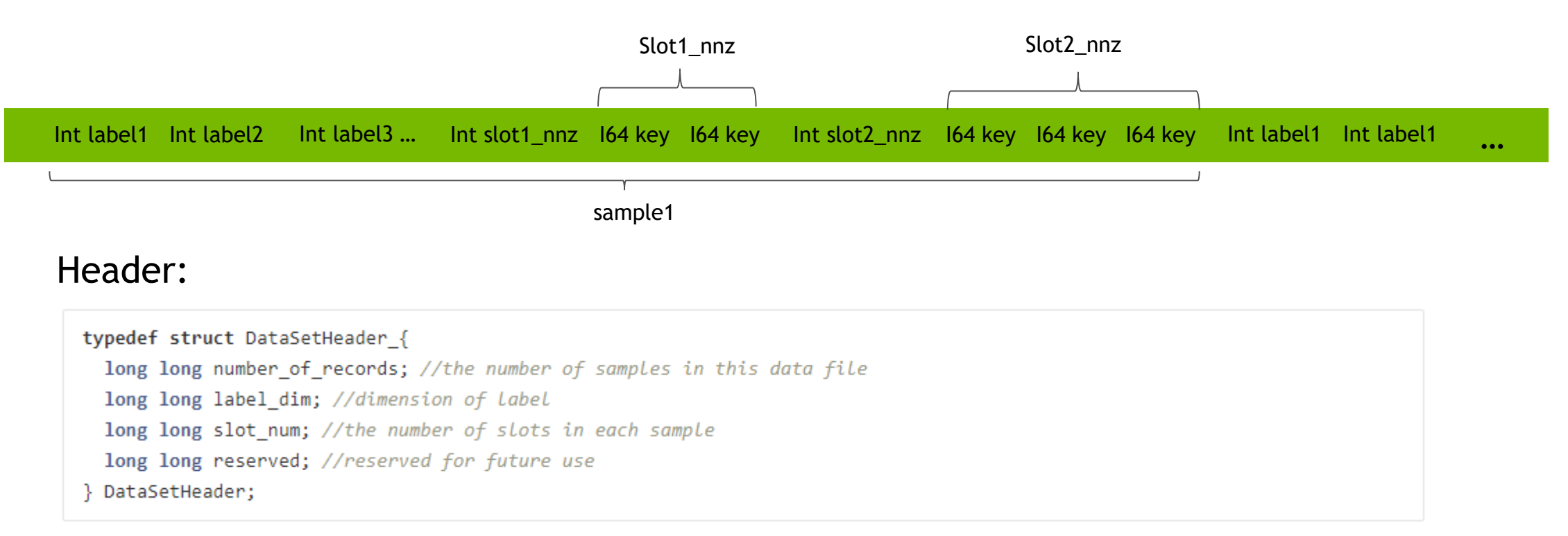

### **ROADMAP**

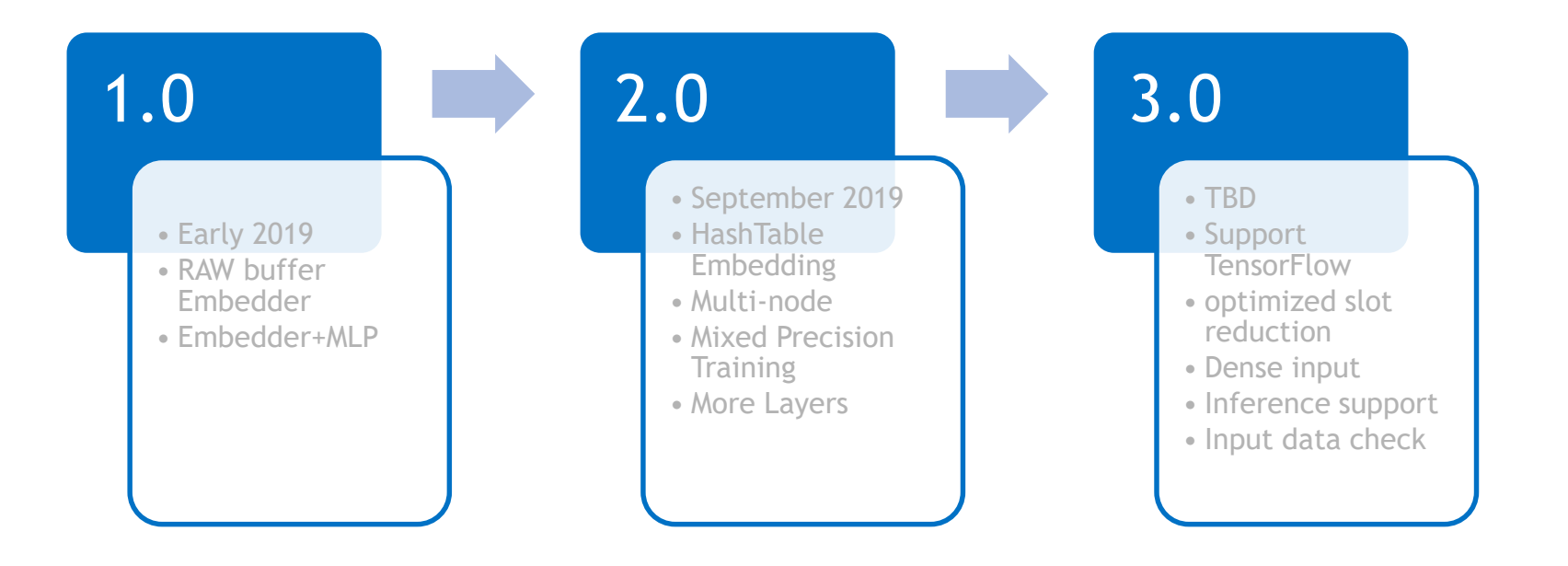

#### **RESOURCES**

源码:

<https://github.com/NVIDIA/HugeCTR>

公众号文章:

<https://mp.weixin.qq.com/s/Oieuhvt2vzFEfKklTHiuOg>

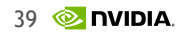

### KEY CONTRIBUTORS

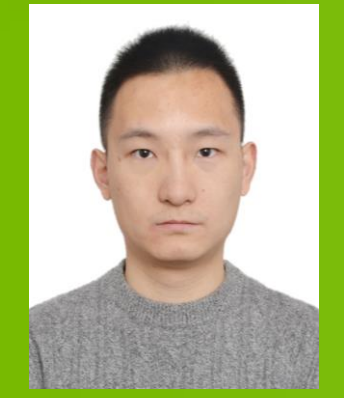

Fan Yu Hashtable

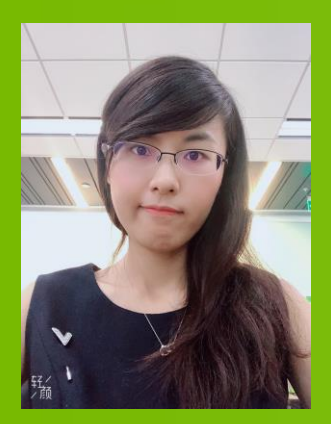

Xiaoying Jia Mixed Precision

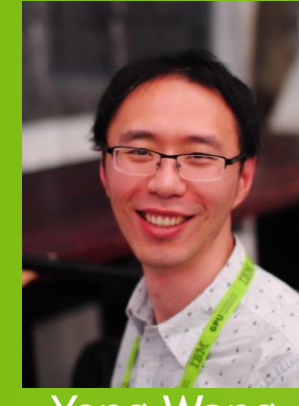

Yong Wang Algorithm Advisor

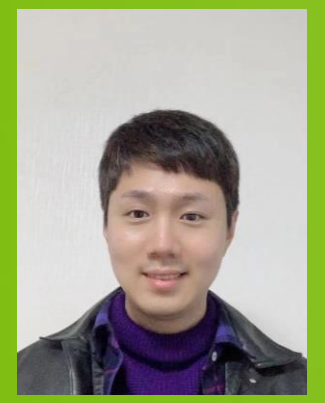

Minseok Lee Multi-Node

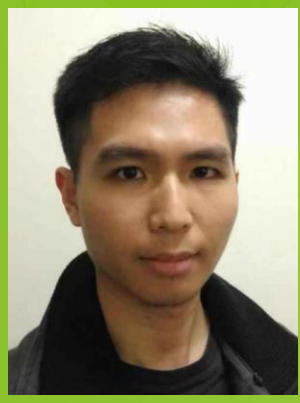

Ryan Jeng **Competitive Study** 

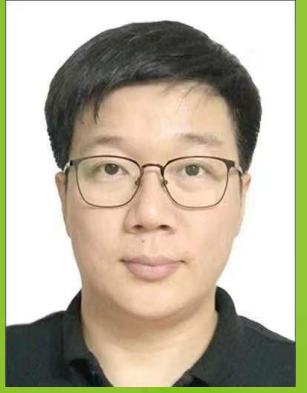

David Wu Embedding

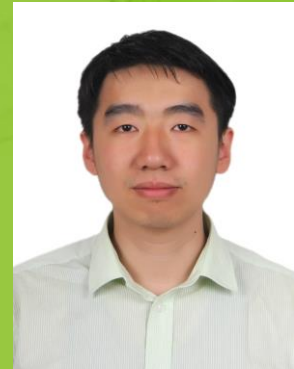

Joey Wang Project Management **EX NVIDIA** GTC

2019 年 12 月 16 日 – 19 日 苏州, 中国

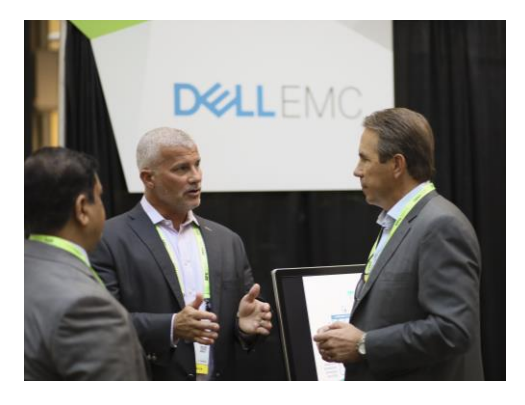

#### **沟通**

与来自 NVIDIA 和其他业界领先 组织的技术专家互动。

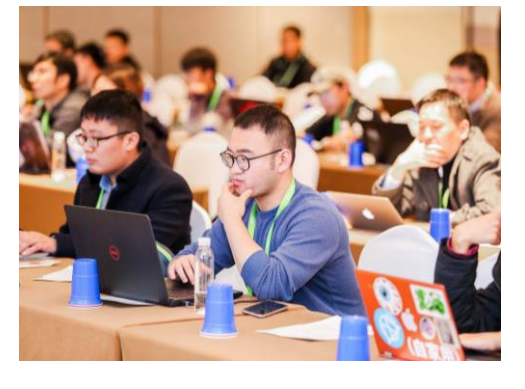

**学习**

通过百余场讲座、动手实验和研 究海报获取宝贵见解和实践培训。

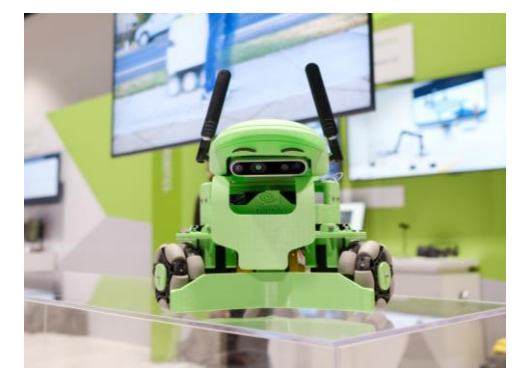

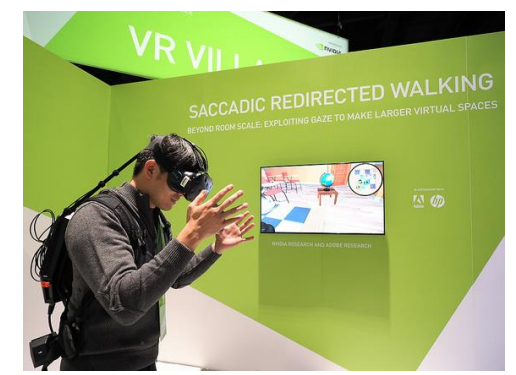

**发现**

了解 GPU 技术如何为深度学习 等重要**领**域**带**来重大突破,描**绘** 最新 AI 世界观。

#### **创新**

共同探索改变世界的颠覆性创新, 定义未来。

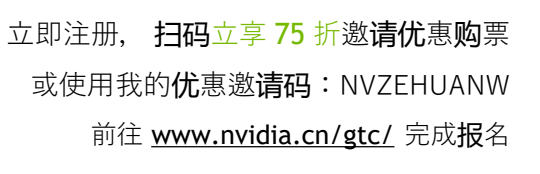

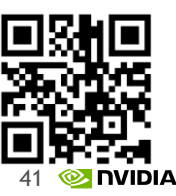

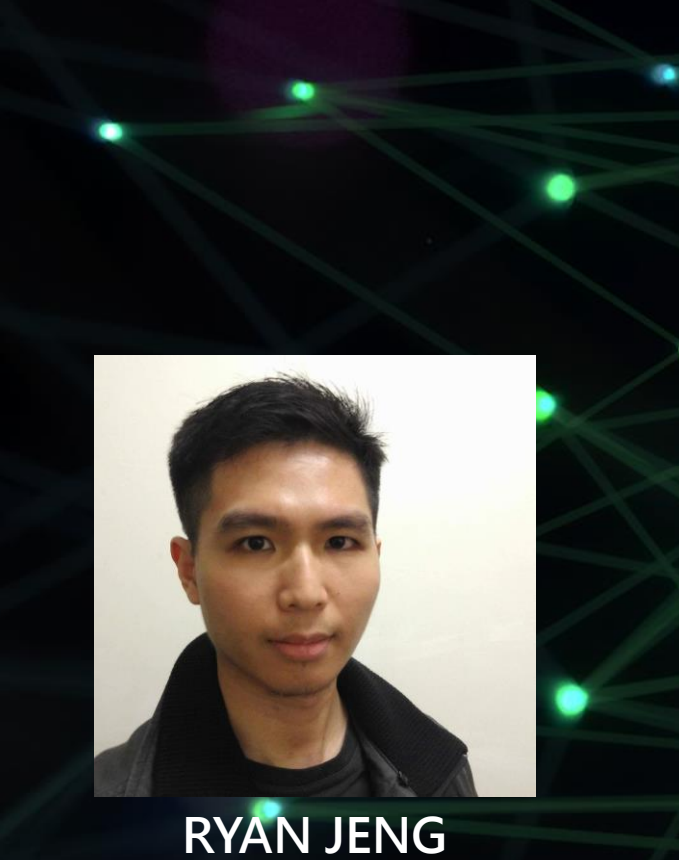

## **NVIDIA 高級工程師**

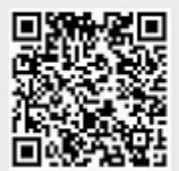

扫码注册,经典课程+全新主题, AI实践经验升级

## **CUDA PYTHON**

探讨如何使用 Numba ( 即时, 专用类型的 Python 函数编译 器)在 NVIDIA 大规模并行运算的 GPU 上加速 Python 应用 程序。

您将学习如何:

- **使用 Numba 从NumPy ufuncs 编译 CUDA 内核**
- **使用 Numba 创建和启动自定义 CUDA 内核**
- **应用关键的GPU内存管理技术**

完成本课程后,您将能够使用Numba编译并启动 CUDA 内核, 以加速 NVIDIA GPU上的 Python 应用程序。

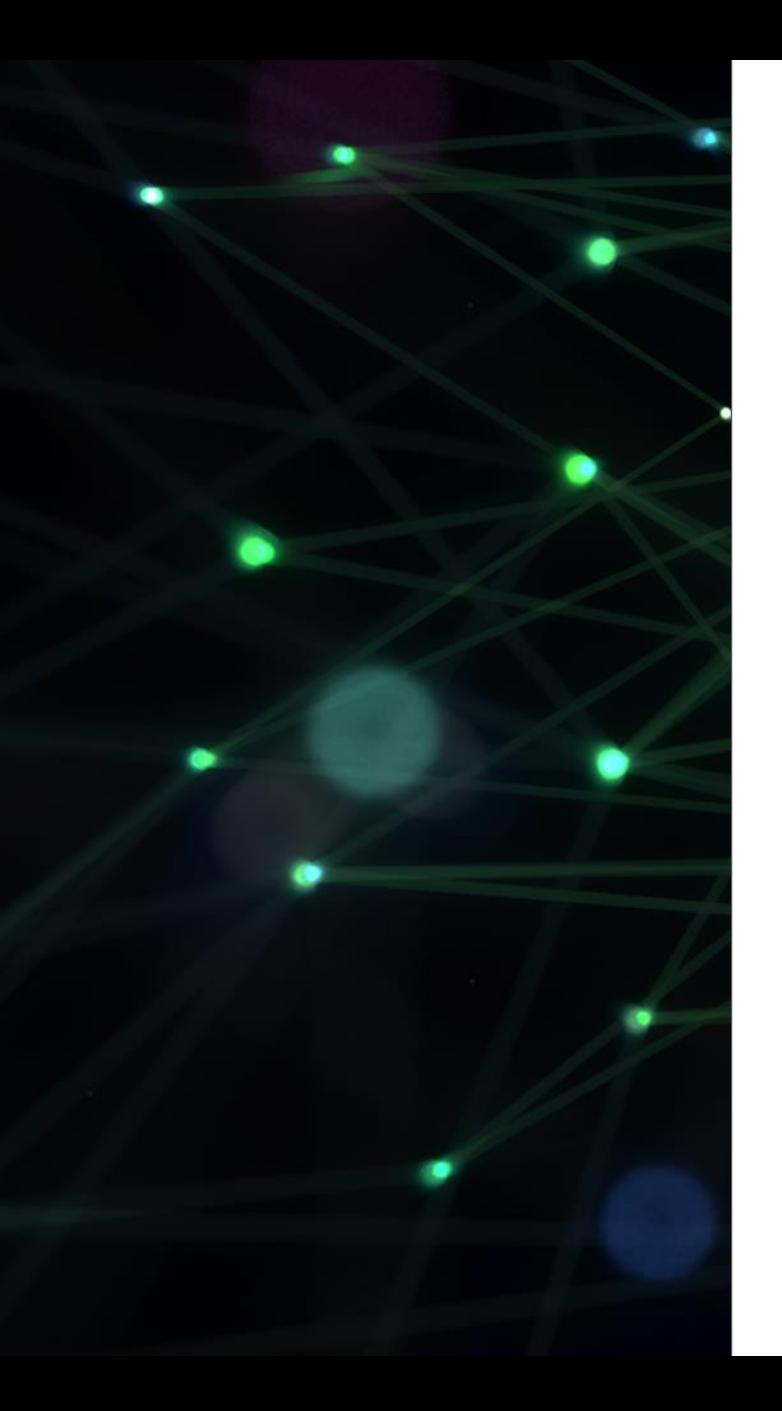

#### zehuanw@nvidia.com

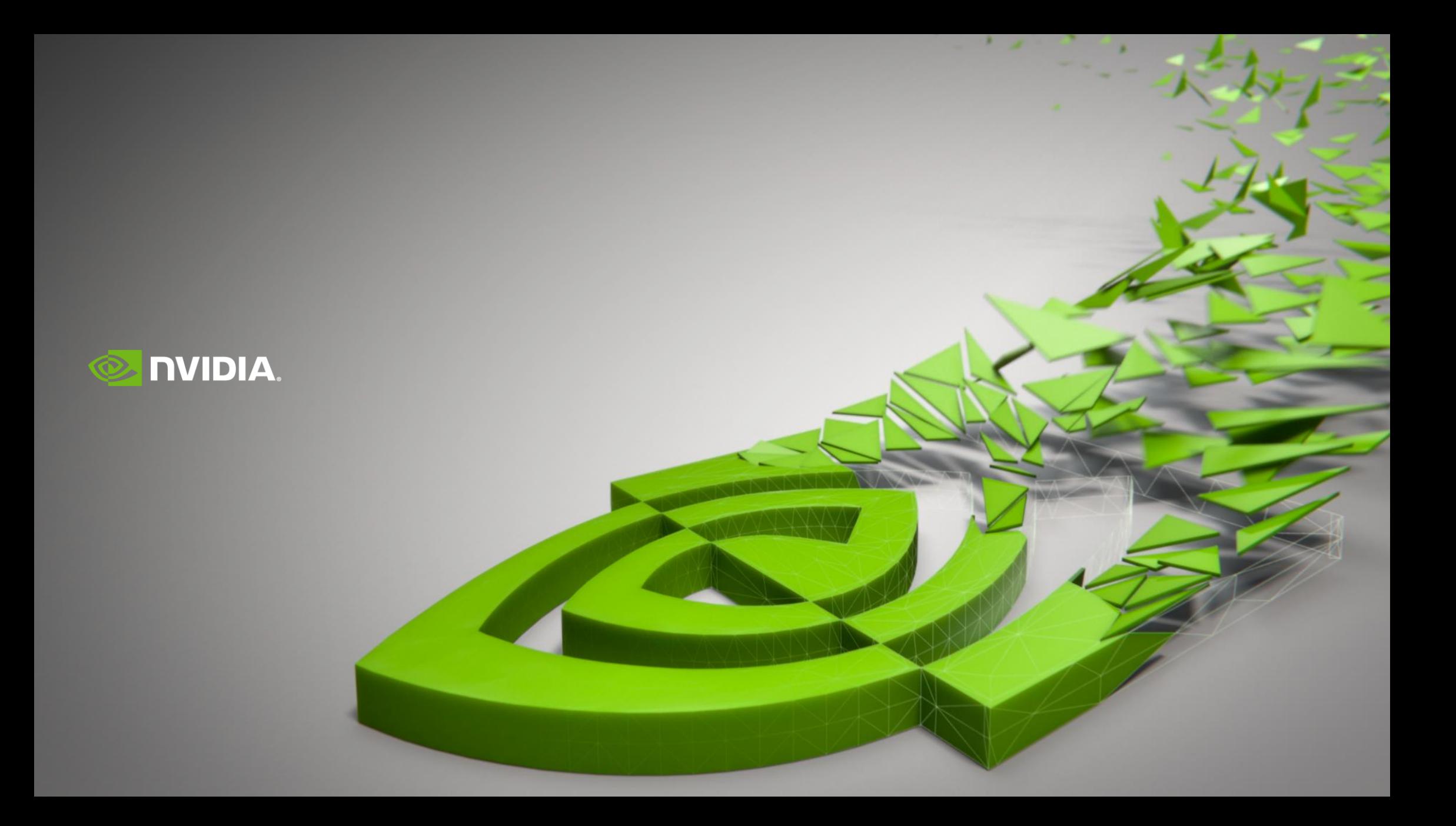